## **Handleiding voor installatie en gebruik van de IZI-travel-app.**

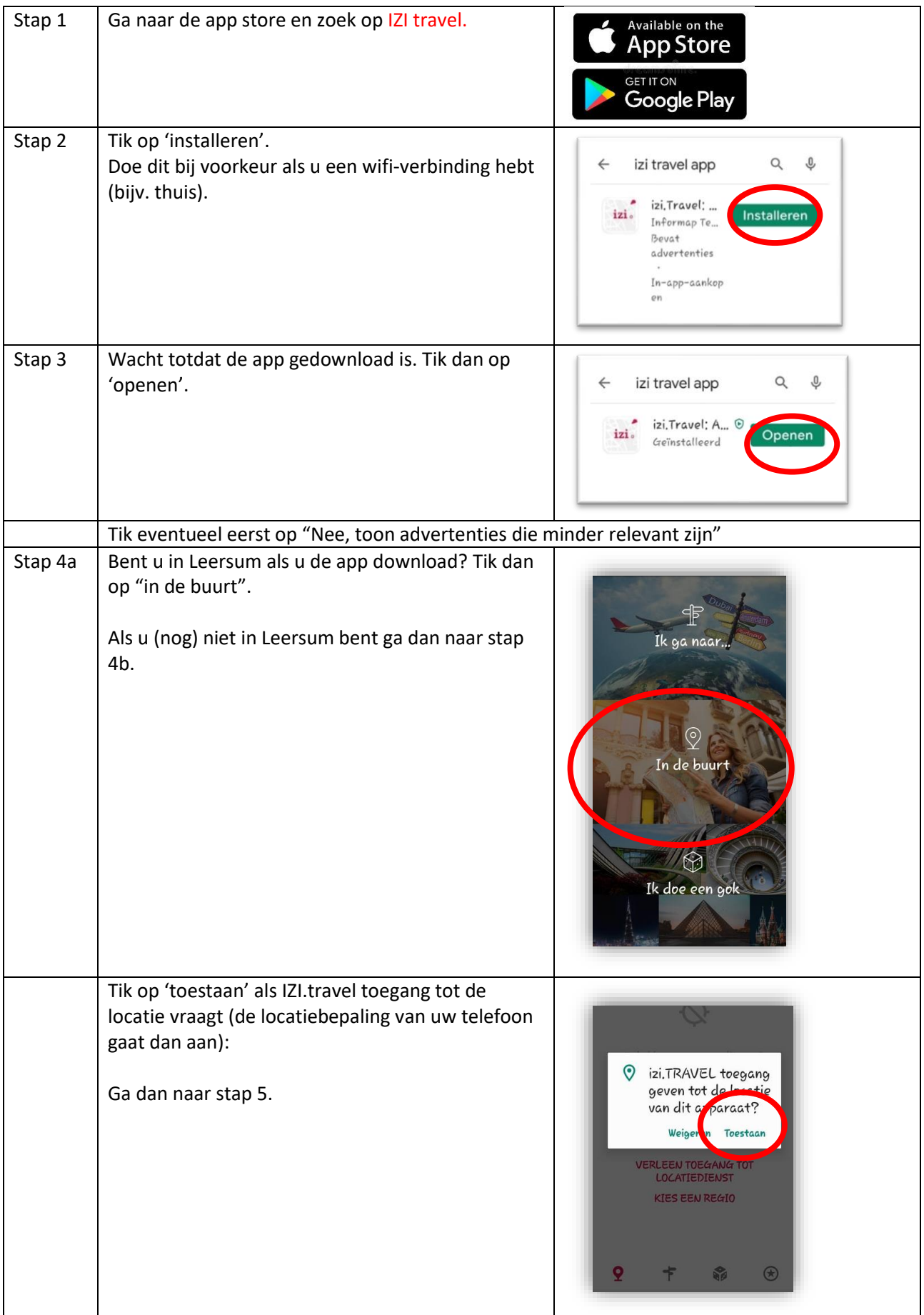

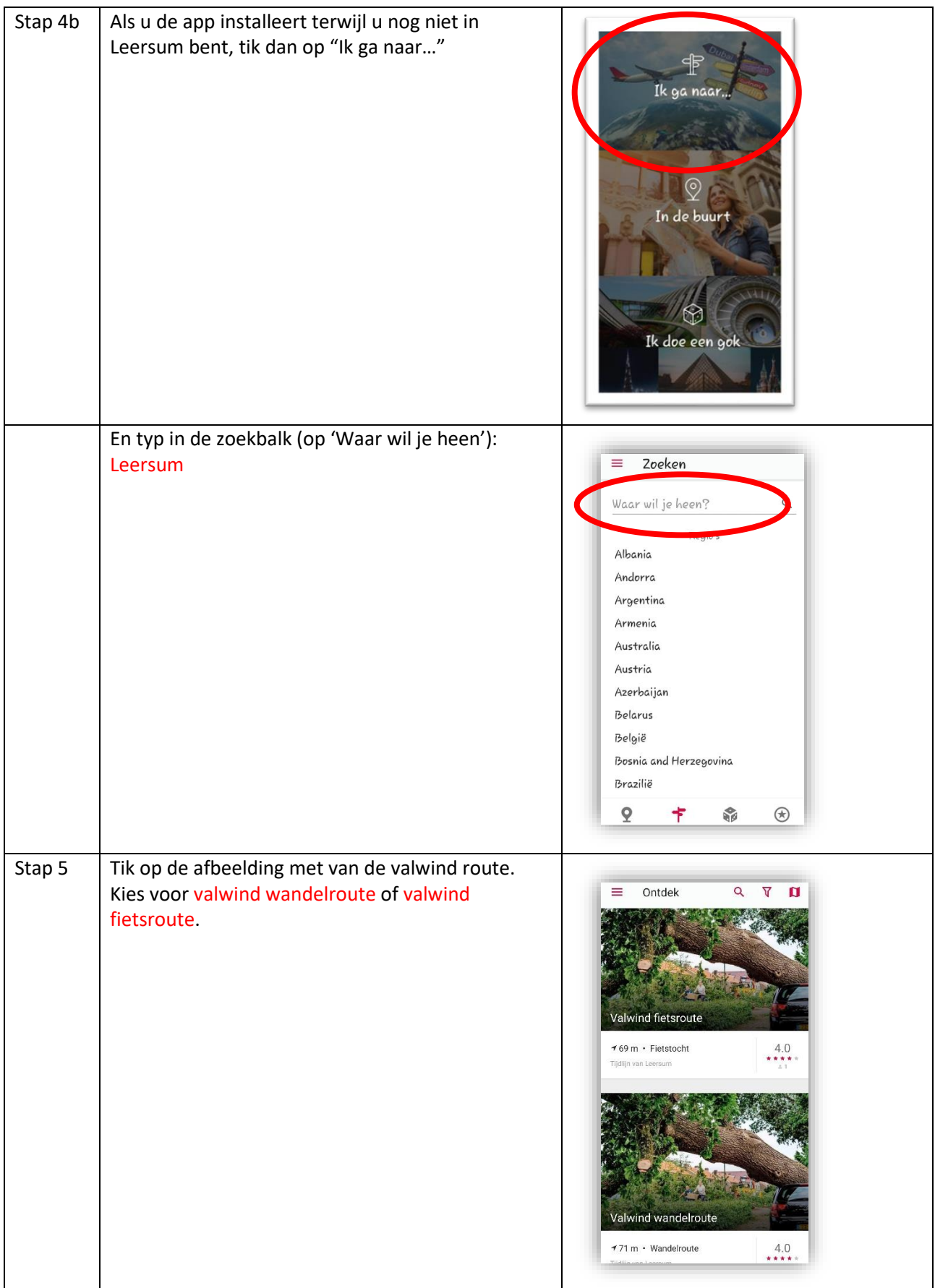

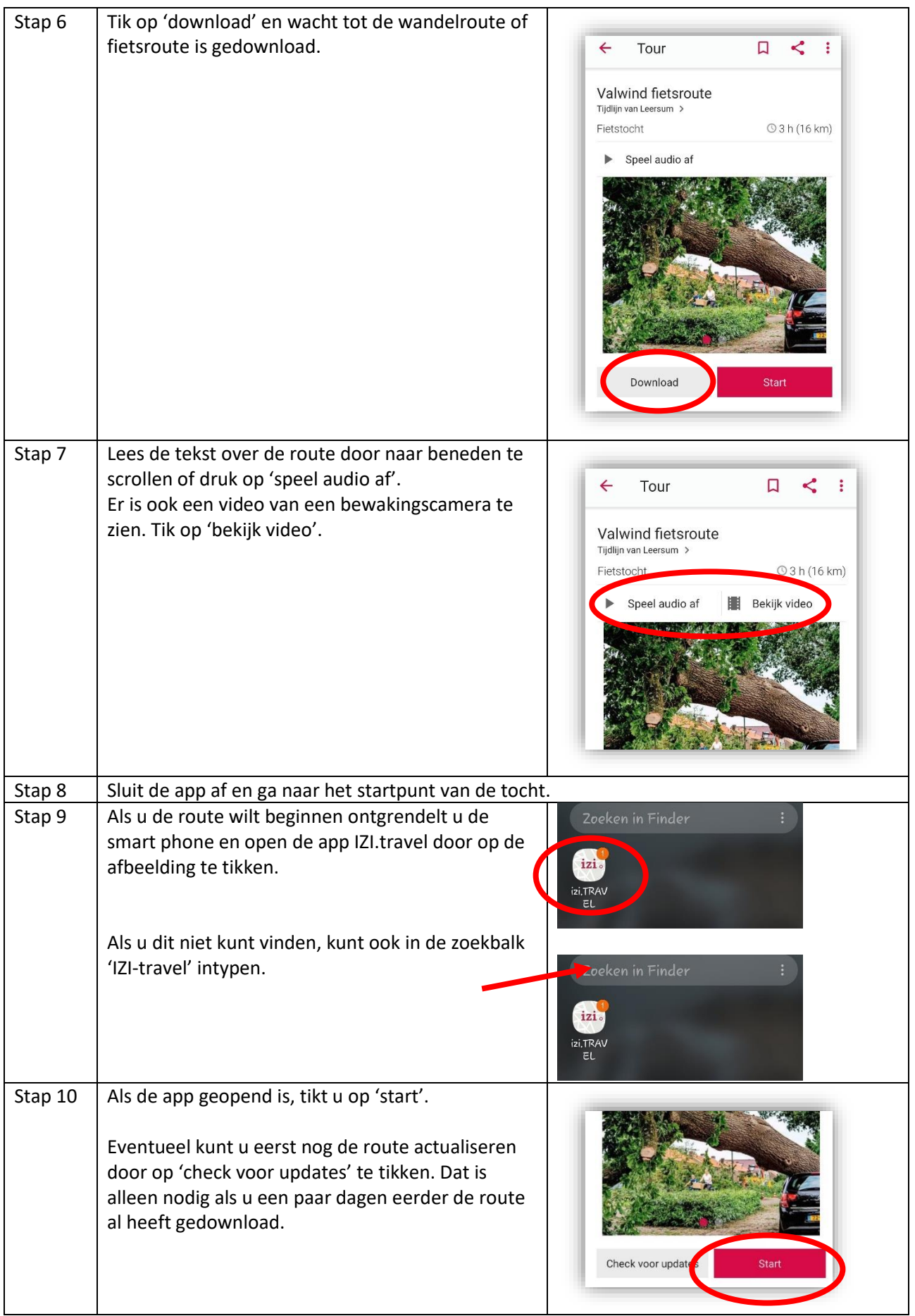

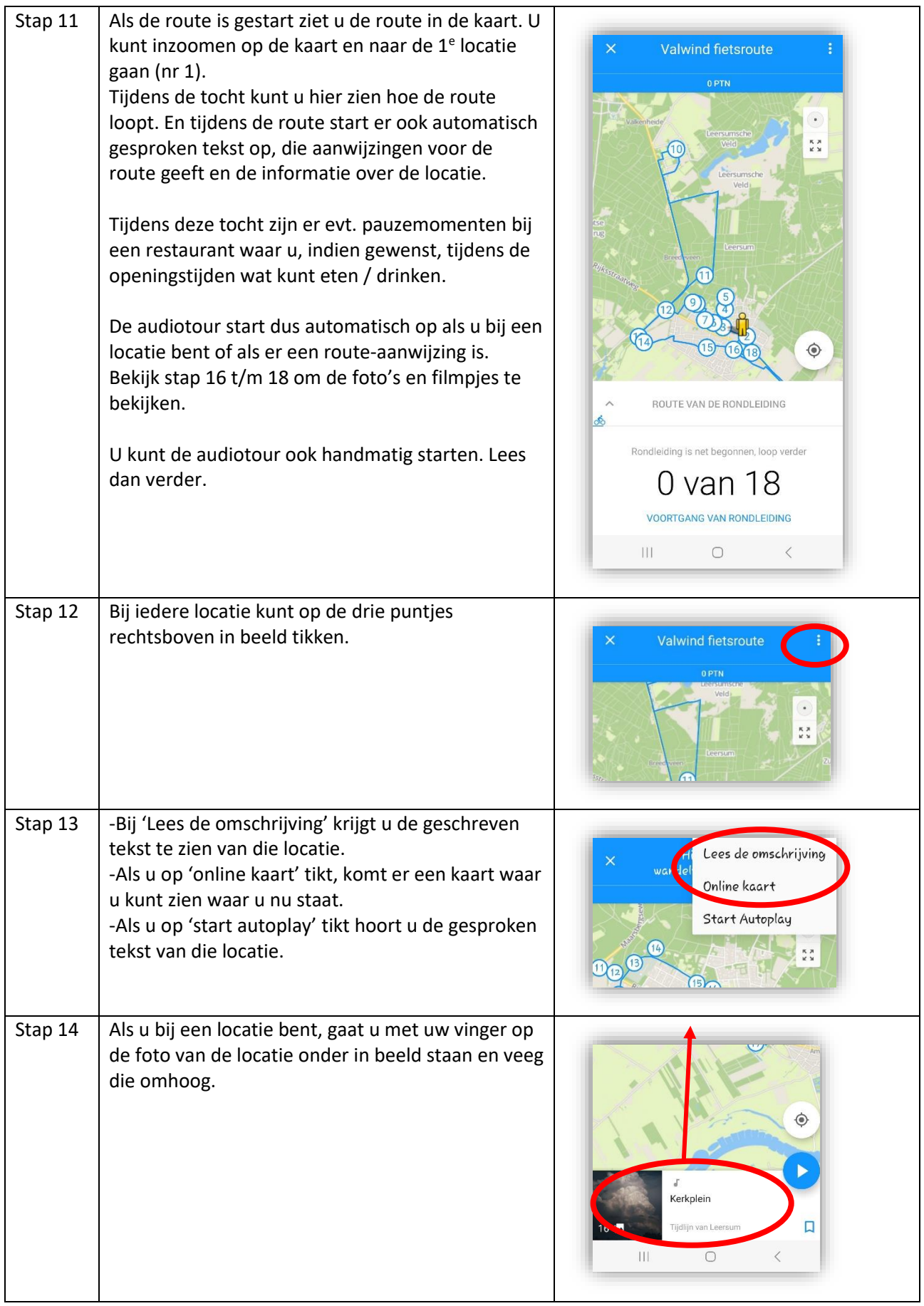

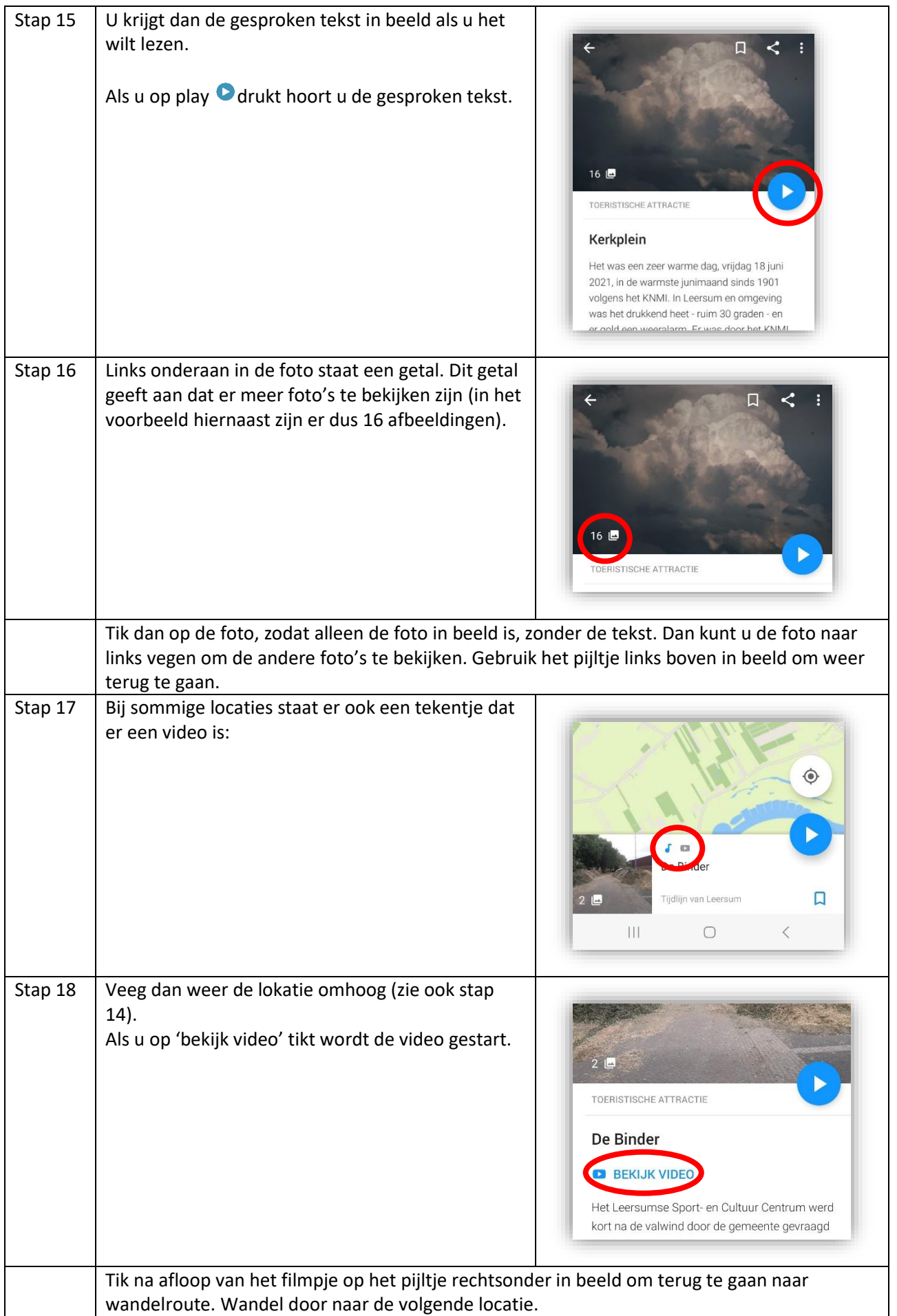

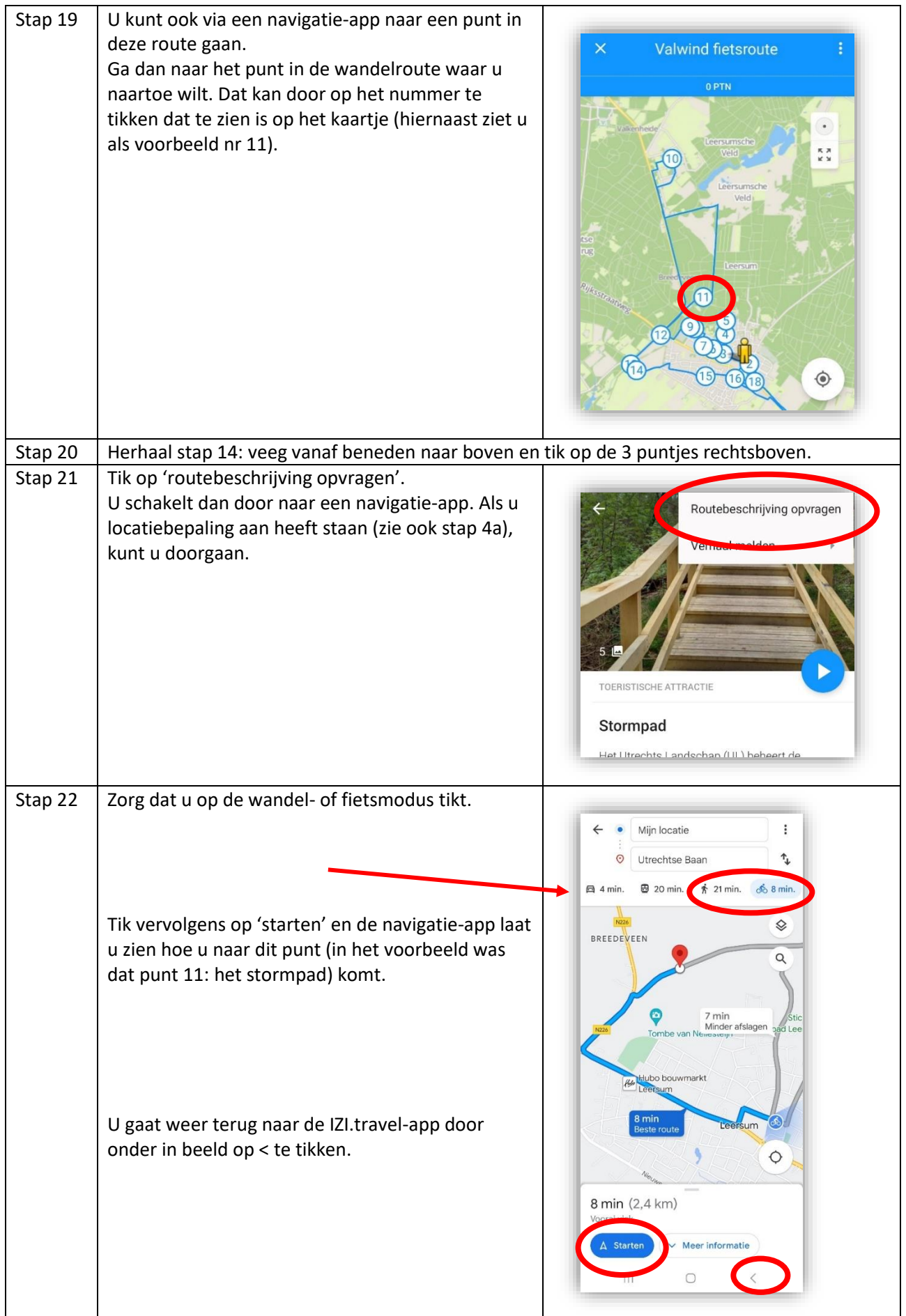